# **Usage of lensMaterialProperties**

#### [Overview usage](https://wiki.b2boptic.com/en:lenscatalog:version070000:usage)

(translation!)

## **Überblick**

In diese Element werden alle verfügbaren Glasmaterialien und Eigenschaften festgelegt. Mit der angegebenen Id werden diese Glaseigenschaften dem Glas zugewiesen.

### **Beschreibung**

Das Element lensMaterialProperties ist im Rootelement [b2bOpticLensCatalog](https://wiki.b2boptic.com/en:lenscatalog:version070000:structure) definiert.

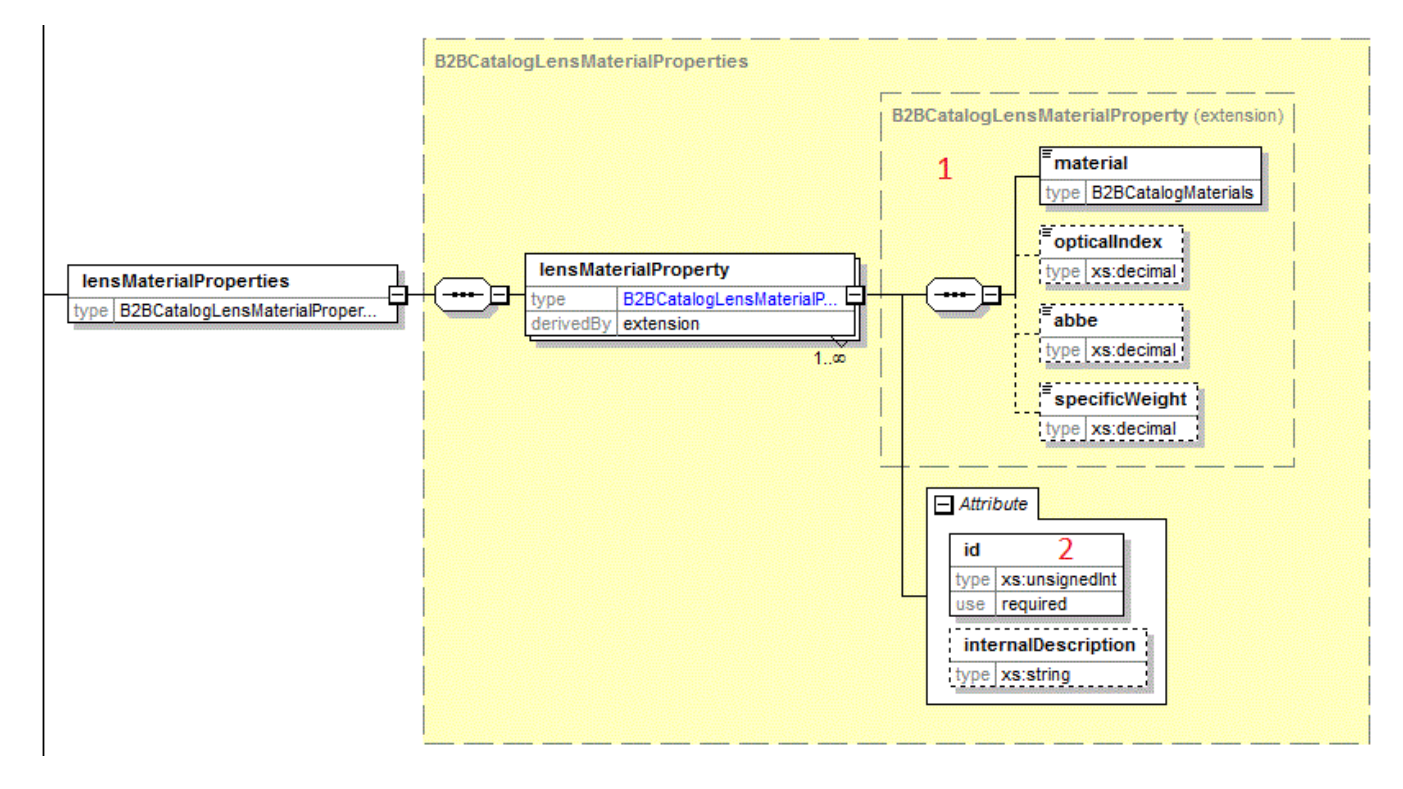

Für jedes Material wird ein neues Element lensMaterialProerty angelegt. Dort (1) werden die Materialien angegeben. Die eindeutige Id (2) muss angegeben werden.

### **Verknüpfung**

Mit dem Element lenses → [lens -> materialPropertyId](https://wiki.b2boptic.com/en:lenscatalog:version070000:complextypes:b2bcataloglens) wird das Material mit dem Glas verknüpft.

#### **(need review)** Hans

Last update: 2017/05/31 en:lenscatalog:version070000:usage:lensmaterialproperties https://wiki.b2boptic.com/en:lenscatalog:version070000:usage:lensmaterialproperties 08:50

From: <https://wiki.b2boptic.com/> - **wiki.b2bOptic.com**

Permanent link: **<https://wiki.b2boptic.com/en:lenscatalog:version070000:usage:lensmaterialproperties>**

Last update: **2017/05/31 08:50**

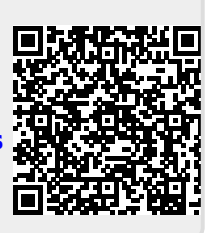